#### **МИНОБРНАУКИ РОССИИ ФЕДЕРАЛЬНОЕ ГОСУДАРСТВЕННОЕ БЮДЖЕТНОЕ ОБРАЗОВАТЕЛЬНОЕ УЧРЕЖДЕНИЕ ВЫСШЕГО ОБРАЗОВАНИЯ «ВОРОНЕЖСКИЙ ГОСУДАРСТВЕННЫЙ УНИВЕРСИТЕТ ИНЖЕНЕРНЫХ ТЕХНОЛОГИЙ»**

 ДОКУМЕНТ ПОДПИСАН  $\overline{\mathsf{P}}$ ) ЭЛЕКТРОННОЙ ПОДПИСЬЮ Сертификат: 00A29CA99D98126F4EB57F6F989D713C88 Владелец: Василенко Виталий Николаевич Действителен: с 07.07.2022 до 30.09.2023

**УТВЕРЖДАЮ** Проректор по учебной работе

 $\underbrace{\mathsf{Bacunenko}\ \mathsf{B.H.}}_{\scriptscriptstyle (\Phi.M.O.)}$ (подпись)

"\_\_\_26\_\_" \_\_мая\_\_2022\_\_ г.

# **Р АБ О Ч АЯ П РО Г Р АМ М А ДИСЦИПЛИНЫ**

## **Компьютерная и инженерная графика**

Направление подготовки

20.03.01 – Техносферная безопасность (код и наименование направления подготовки, специальности)

Направленность (профиль) подготовки

Безопасность технологических процессов и производств (наименование направленности (профиля) подготовки)

Квалификация (степень) выпускника **Бакалавр** 

**(Бакалавр/Специалист/Магистр/Исследователь. Преподаватель-исследователь)** 

Егорова

Разработчик

## СОГЛАСОВАНО:

Заведующий кафедрой технологии органических соединений, переработки полимеров и техносферной безопасности\_проф. Карманова О.В.

#### **1. Цели и задачи дисциплины**

**Целями освоения дисциплины «Компьютерная и инженерная графика»**  является формирование у обучающихся теоретических знаний, практических умений, навыков и компетенций, необходимых бакалавру по данному направлению подготовки для сохранение жизни и здоровья человека за счет использования современных технических средств, методов контроля и прогнозирования при осуществлении проектно-конструкторской и научноисследовательской деятельности в техносферной безопасности.

**Задачи дисциплины заключаются в подготовке обучающихся к решению следующих профессиональных задач:** 

– участие в проектных работах в составе коллектива в области создания средств обеспечения безопасности и защиты человека от техногенных и антропогенных воздействий, разработке разделов проектов, связанных с вопросами безопасности.

– участие в выполнении научных исследований в области безопасности под руководством и в составе коллектива, выполнение экспериментов и обработка их результатов**.** 

**Объектами профессиональной деятельности выпускников**, освоивших программу бакалавриата, являются:

человек и опасности, связанные с человеческой деятельностью;

опасности среды обитания, связанные с деятельностью человека;

опасности среды обитания, связанные с опасными природными явлениями; опасные технологические процессы и производства;

нормативные правовые акты по вопросам обеспечения безопасности;

методы и средства оценки техногенных и природных опасностей и риска их реализации;

методы и средства защиты человека и среды обитания от техногенных и природных опасностей;

правила нормирования опасностей и антропогенного воздействия на окружающую природную среду;

методы, средства спасения человека.

### **2. Перечень планируемых результатов обучения, соотнесенных с планируемыми результатами освоения образовательной программы**

В результате освоения дисциплины в соответствии с предусмотренными компетенциями обучающийся должен:

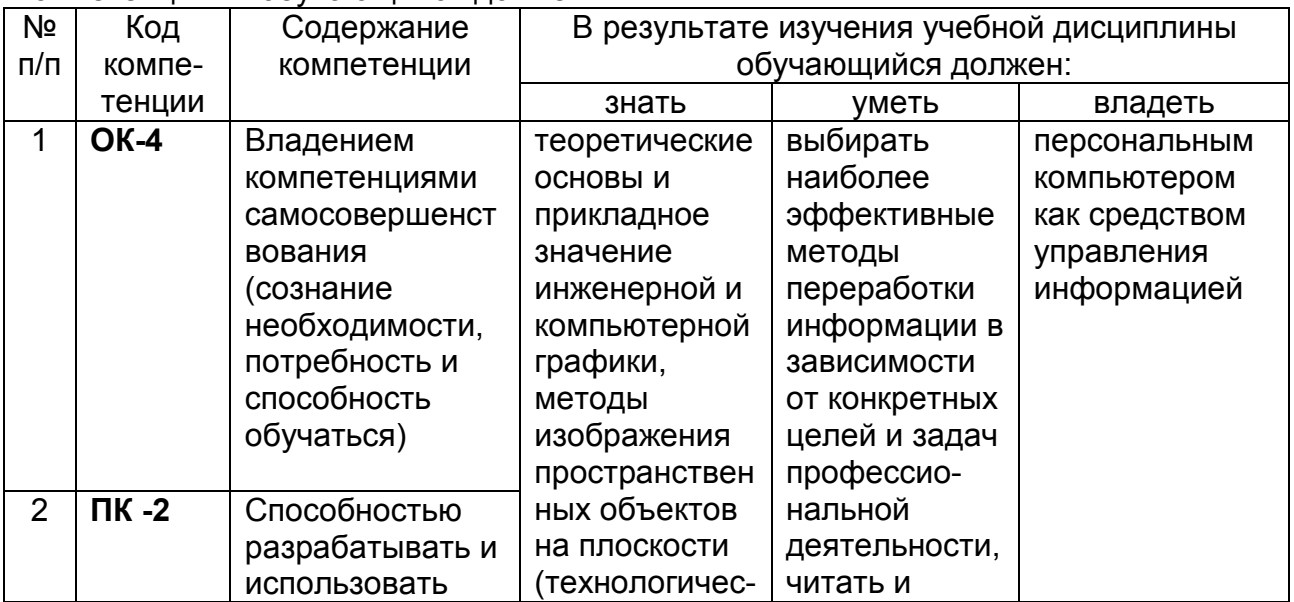

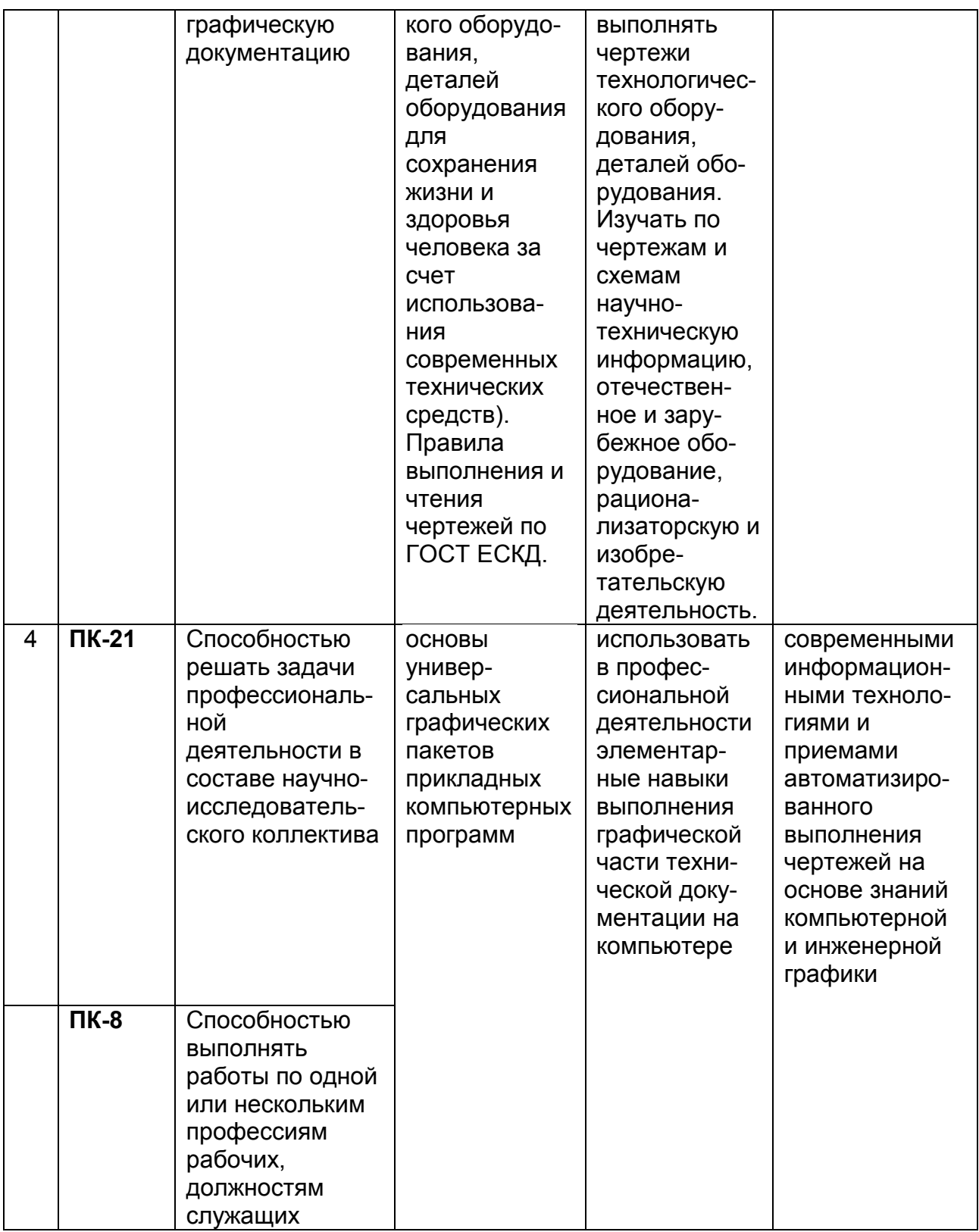

### **3. Место дисциплины в структуре ОП ВО**

Дисциплина «Компьютерная и инженерная графика» относится к Блоку 1 ОП и ее базовой части модуля «Общеобразовательный».

Изучение дисциплины основано на знаниях, умениях и навыках, сформированных при изучении курсов геометрии и информатики в соответствии с ФГОС средней школы.

Дисциплина «Компьютерная и инженерная графика» является предшествующей для освоения дисциплин: *Компьютерное конструирование,* 

*Основы инженерного творчества, Процессы и аппараты защиты окружающей среды, Расчет и проектирование устройств защиты, Проектирование предприятий с элементами САПР.* 

#### **4. Объем дисциплины и виды учебной работы**

Общая трудоемкость дисциплины составляет и зачетных единицы.

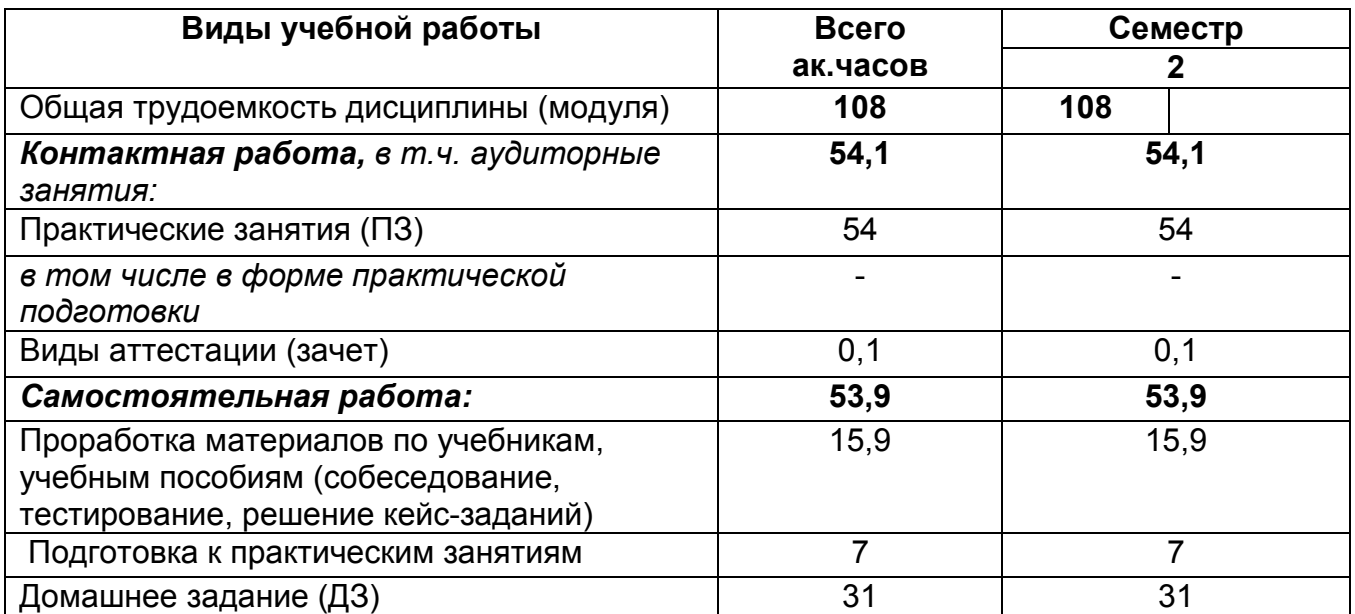

**5 Содержание дисциплины, структурированное разделам с указанием отведенного на них количества академических часов и видов учебных занятий** 

#### **5.1 Содержание разделов дисциплины**

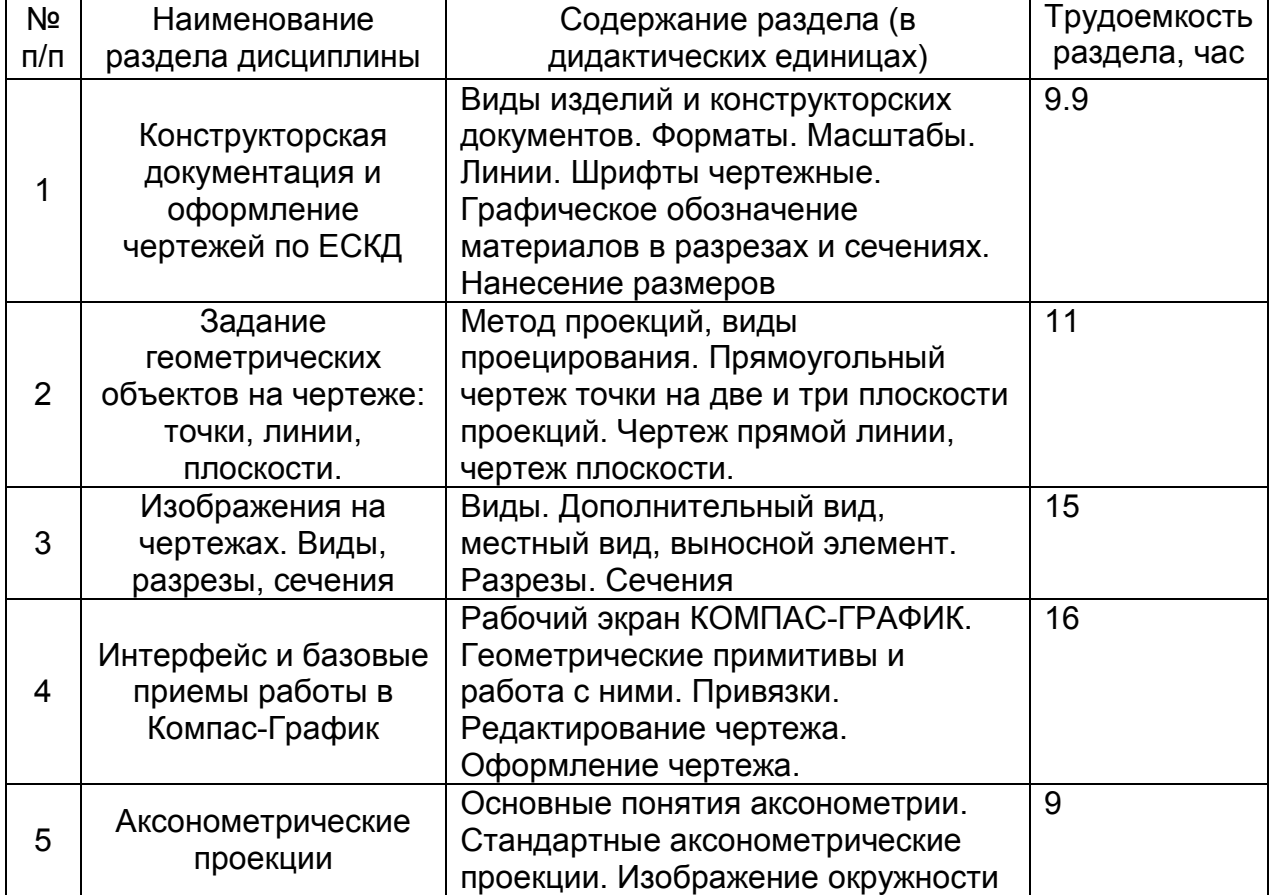

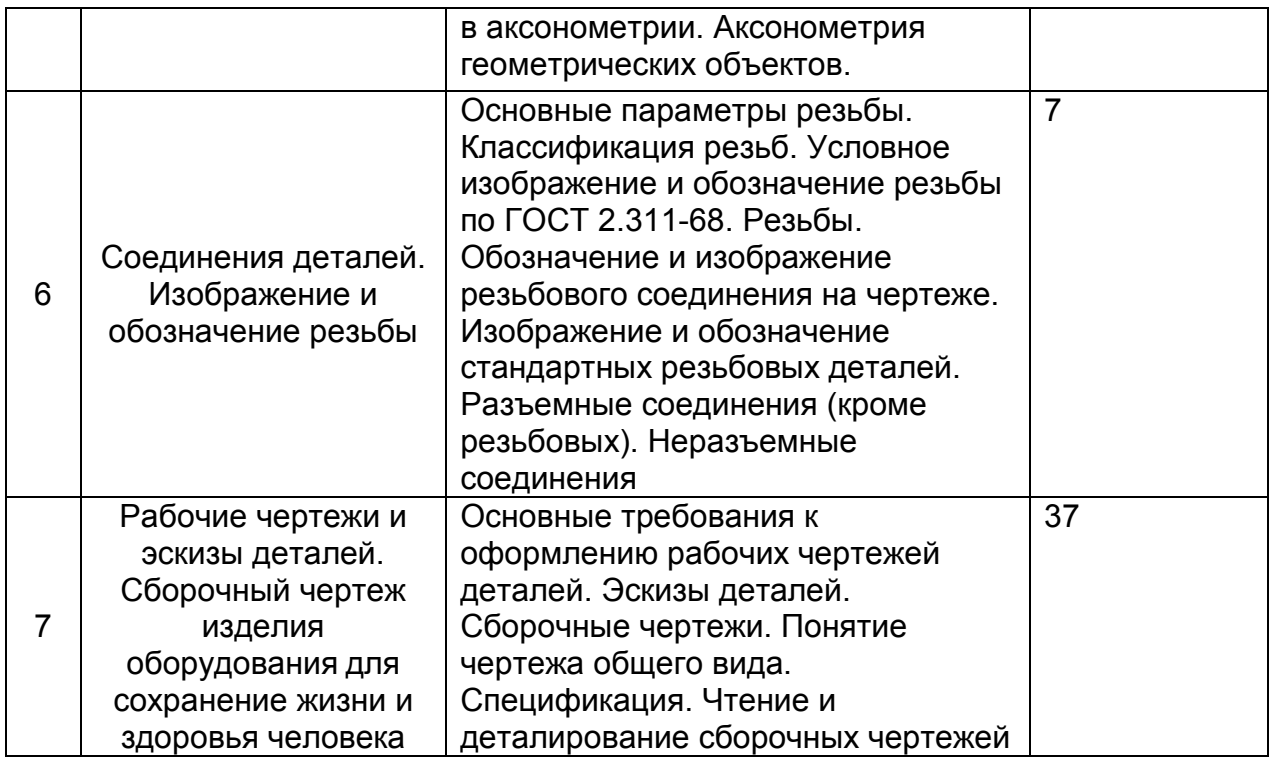

## **5.2 Разделы дисциплины (модуля) и виды занятий**

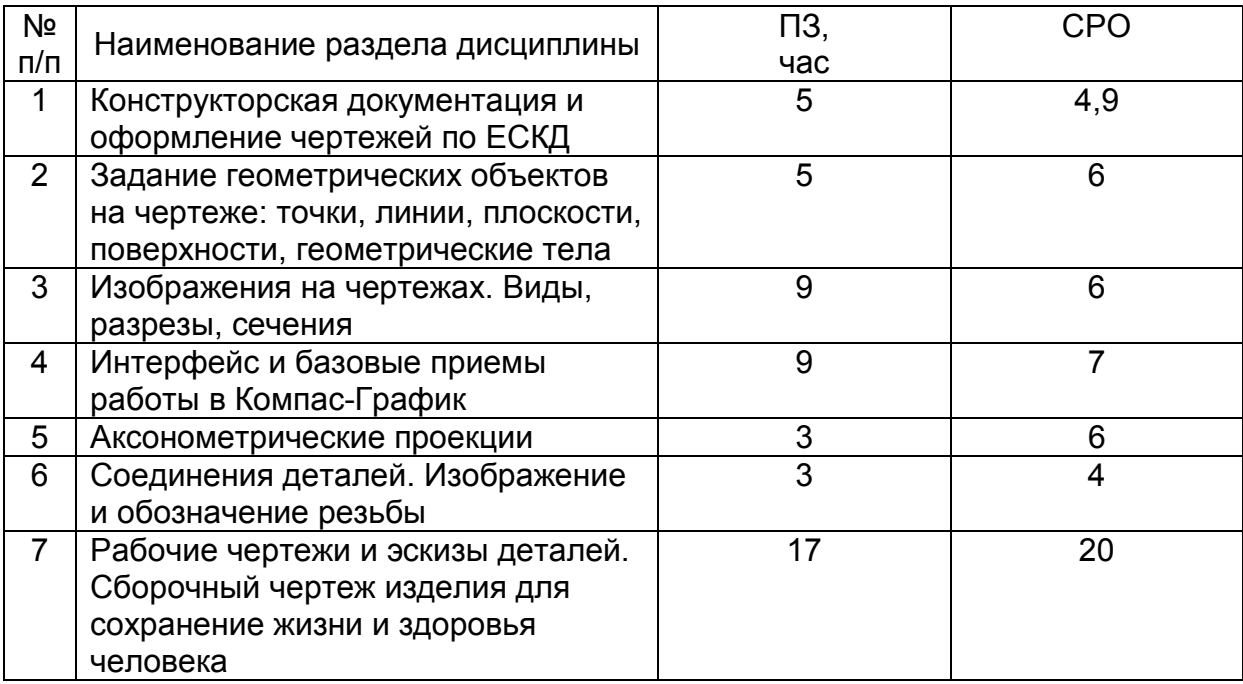

## **5.2.1 Лекции**

Не предусмотрены

## **5.2.2 Практические занятия**

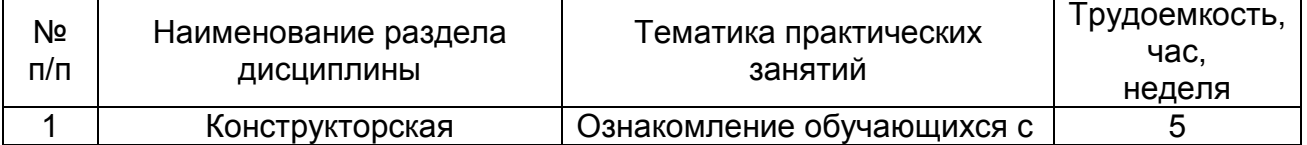

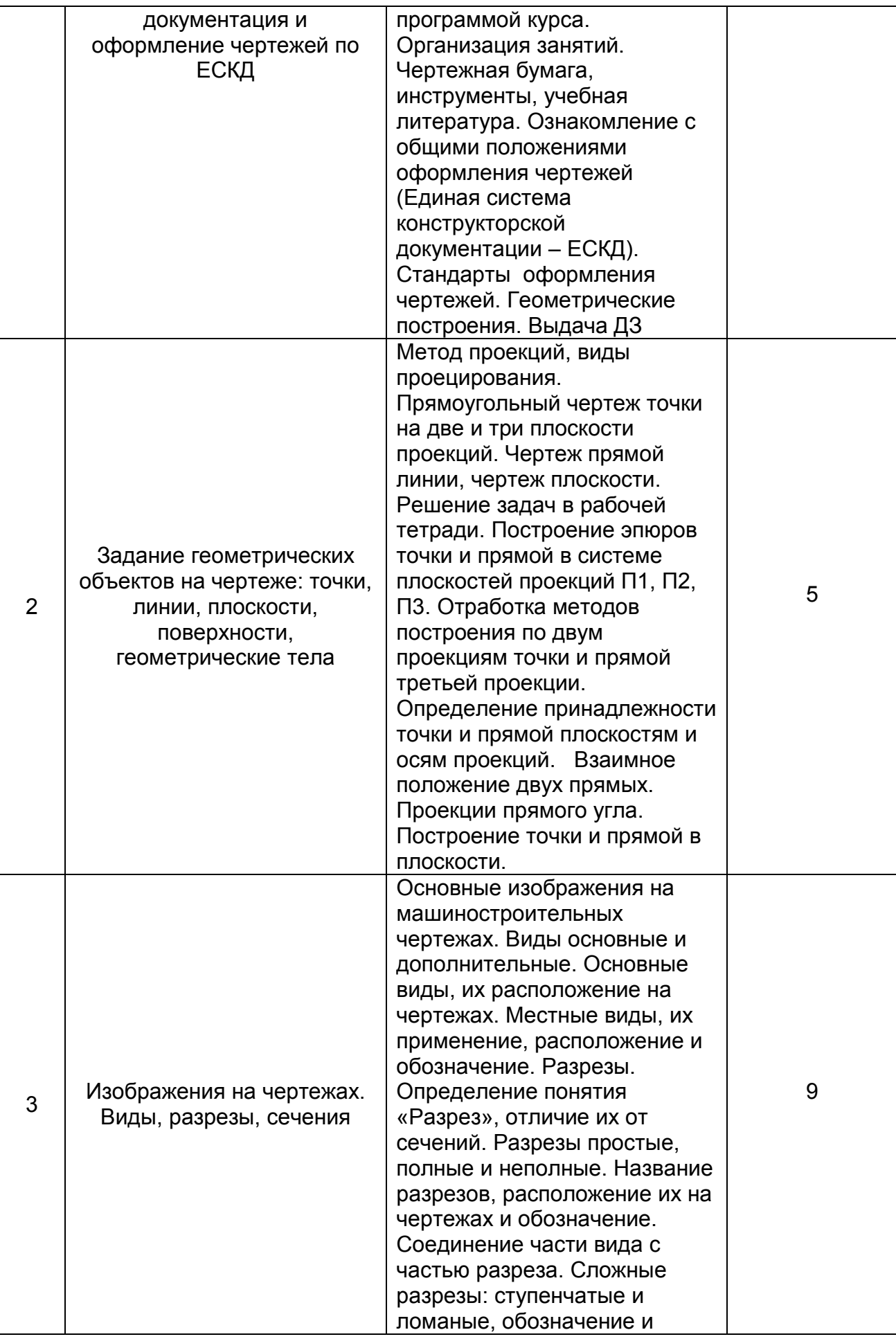

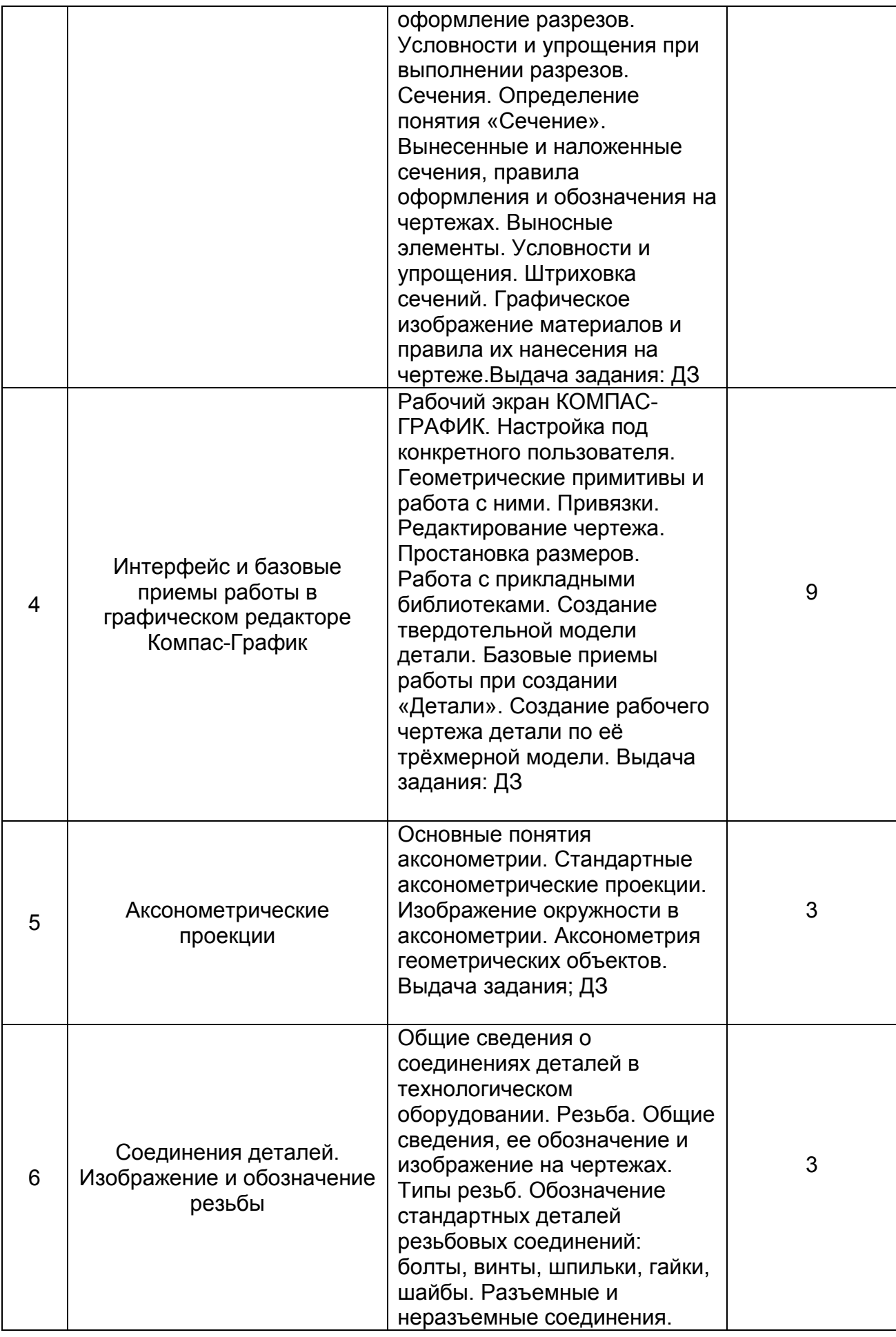

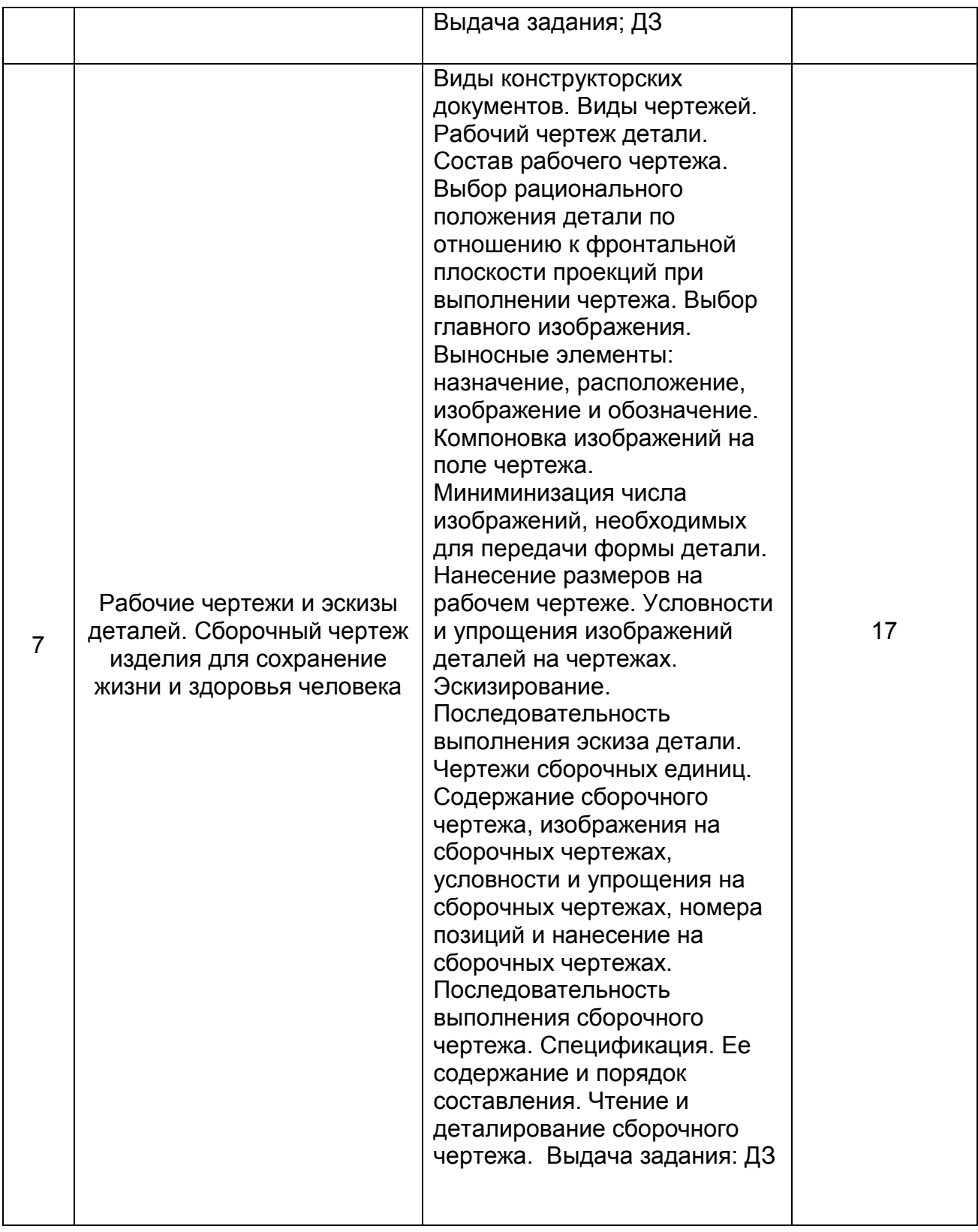

# **5.2.3 Лабораторный практикум**

Не предусмотрен

## **5.2.4 Самостоятельная работа обучающихся (СРО)**

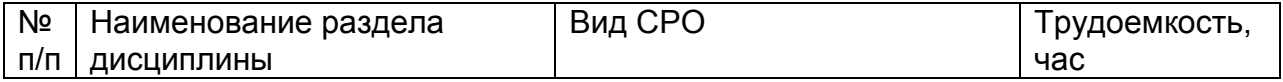

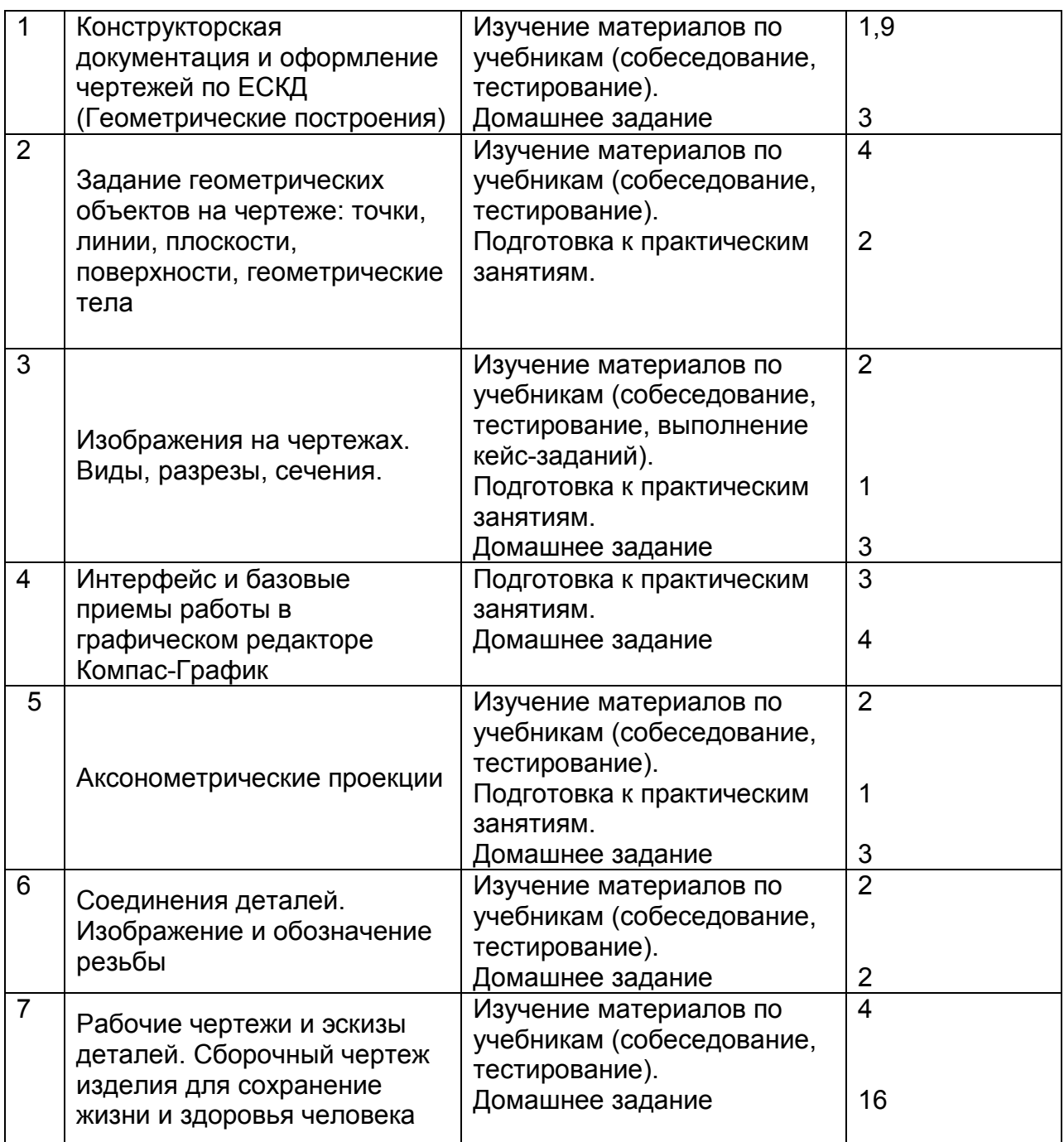

#### **6 Учебно-методическое и информационное обеспечение дисциплины 6.1 Основная литература:**

*1. Дегтярев, В.М.* Инженерная и компьютерная графика [Текст]: учебник для студентов высшего образования / В.М. Дегтярев, В.П. Затыльникова.– 5-е изд., стер.– М.: Издательский центр «Академия», 2015.–240 с.

*2. Королев, Ю. И.* Инженерная и компьютерная графика [Текст] : учебное пособие для студ. вузов технич. спец. (гриф МО). - СПб. : Питер, 2015. - 432 с. –

4.*Сорокин Н.П.* [и др.]. Инженерная графика : учеб..- Санкт-Петербург : Лань, 2016. -Режим доступа: https://e.lanbook.com/reader/book/74681/#1 – Инженерная графика.

5. *Приемышев А.В* [и др.]. Компьютерная графика в САПР : учеб. пособие.— Санкт-Петербург: Лань, 2017. - Режим доступа: https://e.lanbook.com/reader/book/90060/#1 – Компьютерная графика в САПР.

6. Государственные стандарты ЕСКД. Основные положения.(10 пользователей компьютеры библиотеки / Договор № АОСС/933-15/1952 от 04.02.2015).

#### **6.2 Дополнительная литература:**

1. Справочное пособие по инженерной графике : справочное пособие / Д. Е. Тихонов-Бугров, С. Н. Абросимов, Б. И. Рыбин, В. А. Дюмин. — Санкт-Петербург : БГТУ "Военмех" им. Д.Ф. Устинова, 2017 — Режим доступа: https://e.lanbook.com/book/121869

2. *Супрун, Л.И.* Основы черчения и начертательной геометрии [Электронный ресурс] : учебное пособие / Л.И. Супрун, Е.Г. Супрун, Л.А. Устюгова. — Электрон.дан. — Красноярск : СФУ, 2014. — 138 с. — Режим доступа: http://e.lanbook.com/books/element.php?pl1\_id=64591– Основы черчения и начертательной геометрии.

3. УМКД по дисциплине http://cnit.vsuet.ru/

4. *Скобелева, И.Ю.* Инженерная графика [Электронный ресурс]

 / И. Ю. Скобелева, И. А.Ширшова, Л. В. Гареева, В. В. Князьков. – Ростов-на-Дону : Издательство «Феникс», 2014. – 304 с. : ил., схем. – (Высшее образование). – Режим доступа: http://biblioclub.ru/index.php?page=book&id=271503 – Инженерная графика.

5. *Семенова, Н.В.* Инженерная графика [Электронный ресурс] / Н. В. Семенова, Л. В. Баранова. – Екатеринбург : Издательство Уральского университета, 2014. – 89 с. : схем., табл., ил. – Режим доступа: http://biblioclub.ru/index.php?page=book&id=275945 – Инженерная графика

#### **6.3 Перечень учебно-методического обеспечения для самостоятельной работы обучающихся:**

- 1. Егорова Г.Н., Арапов В.М. Изображения виды, разрезы, сечения: Методические указания и задания для практических занятий – Воронеж: ВГУИТ, 2013. –32с.
- 2. Егорова Г.Н. Изображение и обозначение видов резьбы: Методические указания и задания для практических занятий – Воронеж : ВГУИТ, 2014. - 24 с.
- 3. Егорова Г.Н. Проекционное черчение: Методические указания и задание для практических занятий – Воронеж: ВГУИТ, 2014. –- 24 с.
- 4. Егорова Г.Н. Выполнение эскизов и рабочих чертежей деталей: методические указания к практическим занятиям по дисциплине «Компьютерная и инженерная графика»– Воронеж : ВГУИТ, 2015. - 24 с.
- 5. Санникова С.М., Кривошеев С.В. Компьютерная и инженерная графика: Методические указания по выполнению контрольной работы и вопросы к зачету» – Воронеж : ВГУИТ, 2015. - 32 с.
- 6. Егорова Г.Н. Компьютерная и инженерная графика [Электронный ресурс] : Методические указания для самостоятельной работы студентов / Воронеж. гос. ун-т инж. технол.; сост. Г. Н. Егорова. – Воронеж : ВГУИТ, 2016. - 45 с. – Режим доступа:

http://biblos.vsuet.ru/MegaPro/Web/SearchResult/MarcFormat/96439

- Компьютерная и инженерная графика

#### **6.4. Перечень ресурсов информационно телекоммуникационной сети «Интернет», необходимых для освоения дисциплины (модуля)**

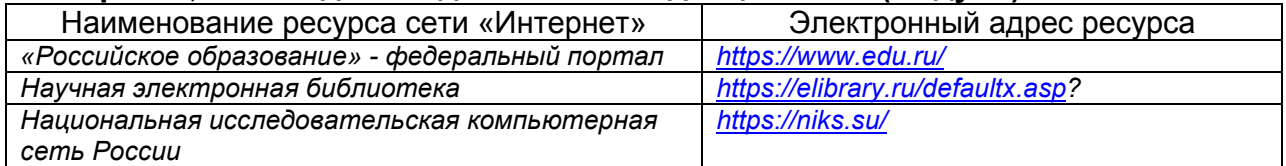

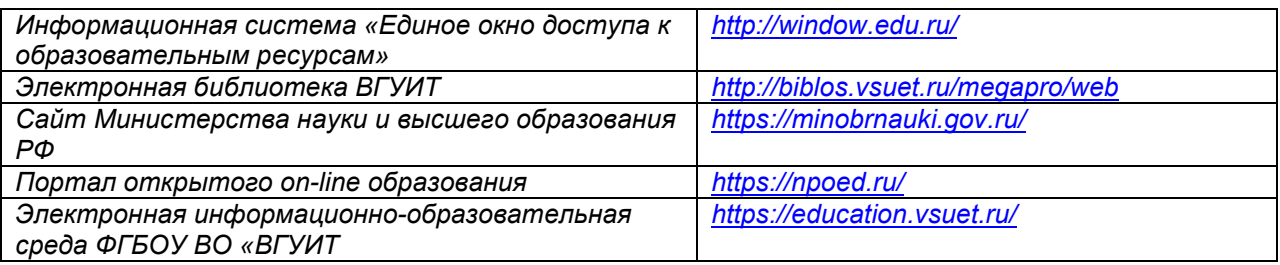

#### **6.5 Методические указания для обучающихся по освоению дисциплины**

 Методические указания для обучающихся по освоению дисциплин (модулей) в ФГБОУ ВО ВГУИТ [Электронный ресурс] : методические указания для обучающихся на всех уровнях высшего образования / М. М. Данылив, Р. Н. Плотникова; ВГУИТ, Учебно-методическое управление. - Воронеж : ВГУИТ., 2016 - Режим доступа: http://biblos.vsuet.ru/ProtectedView/Book/ViewBook/2488

**6.6 Перечень информационных технологий**, **используемых при осуществлении образовательного процесса по дисциплине, включая перечень программного обеспечения, современных профессиональных баз данных и информационных справочных систем** 

При изучении дисциплины используется программное обеспечение и информационные справочные системы: ЭИОС университета, в том числе на базе программной платформы «Среда электронного обучения 3KL» https://education.vsuet.ru/, автоматизированная информационная база «Интернеттренажеры» https://training.i-exam.ru/, образовательная платформа «Лифт в будущее» https://lift-bf.ru/courses.

**При освоении дисциплины используется лицензионное и открытое программное обеспечение -** ОС Windows, ОС ALT Linux.

#### **7. Материально-техническое обеспечение дисциплины**

Необходимый для реализации образовательной программы перечень материально-технического обеспечения включает:

лекционные аудитории (оборудованные видеопроекционным оборудованием для презентаций; средствами звуковоспроизведения; экраном; имеющие выход в Интернет);

- помещения для проведения лабораторных и практических занятий (оборудованные учебной мебелью);

- библиотеку (имеющую рабочие места для студентов, оснащенные компьютерами с доступом к базам данных и Интернет);

- компьютерные классы.

Обеспеченность процесса обучения техническими средствами полностью соответствует требованиям ФГОС по направлению подготовки. Материальнотехническая база приведена в лицензионных формах и расположена во внутренней сети по адресу http://education.vsuet.ru.

Для проведения практических занятий, групповых и индивидуальных консультаций, текущего контроля и промежуточной аттестации в распоряжении кафедры имеется:

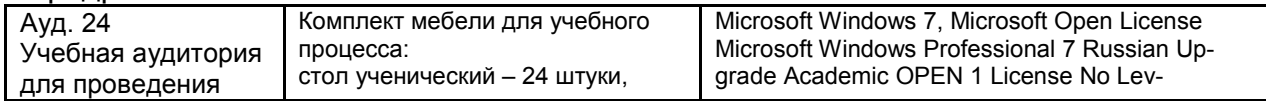

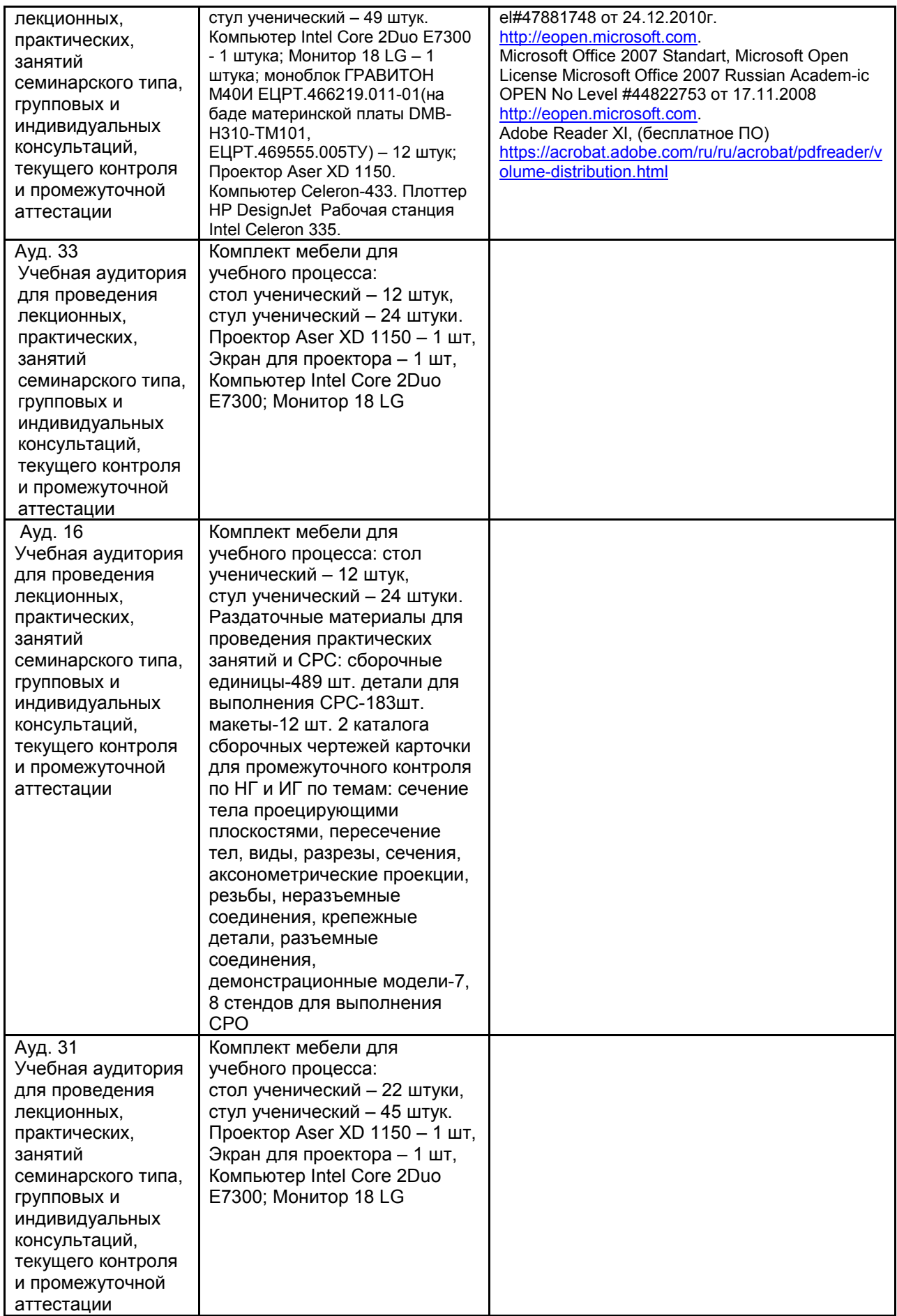

Дополнительно, самостоятельная работа обучающихся, может

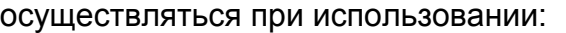

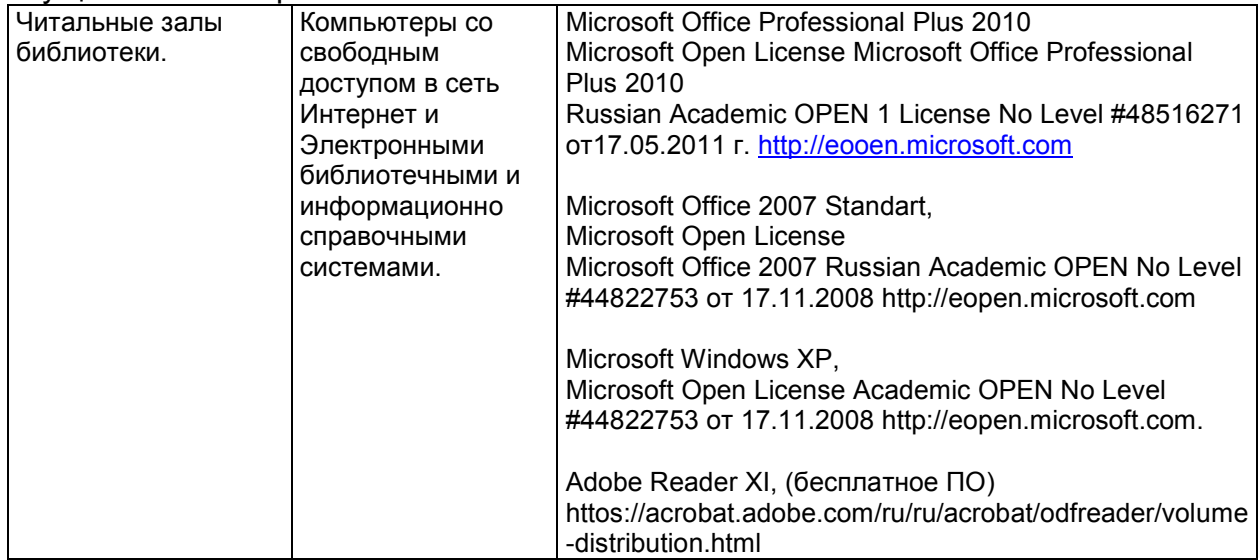

#### **8 Оценочные материалы для промежуточной аттестации обучающихся по дисциплине (модулю)**

8.1 **Оценочные материалы** (ОМ) для дисциплины (модуля) включают в себя:

- перечень компетенций с указанием этапов их формирования в процессе освоения образовательной программы;

- описание показателей и критериев оценивания компетенций на различных этапах их формирования, описание шкал оценивания;

- типовые контрольные задания или иные материалы, необходимые для оценки знаний, умений, навыков и (или) опыта деятельности, характеризующих этапы формирования компетенций в процессе освоения образовательной программы;

- методические материалы, определяющие процедуры оценивания знаний, умений, навыков и (или) опыта деятельности, характеризующих этапы формирования компетенций.

8.2 Для каждого результата обучения по дисциплине (модулю) определяются показатели и критерии оценивания сформированности компетенций на различных этапах их формирования, шкалы и процедуры оценивания.

ОМ представляются отдельным комплектом и **входят в состав рабочей программы дисциплины (модуля)**.

Оценочные материалы формируются в соответствии с П ВГУИТ «Положение об оценочных материалах».

Документ составлен в соответствии с требованиями ФГОС ВО по направлению 20.03.01 – Техносферная безопасность и профилю подготовки Безопасность технологических процессов и производств

#### **ПРИЛОЖЕНИЕ к рабочей программе**

по дисциплине «Компьютерная и инженерная графика»

## **1. Организационно-методические данные дисциплины для очнозаочной или заочной форм обучения**

#### **1.1.Объемы различных форм учебной работы и виды контроля в соответствии с учебным планом**

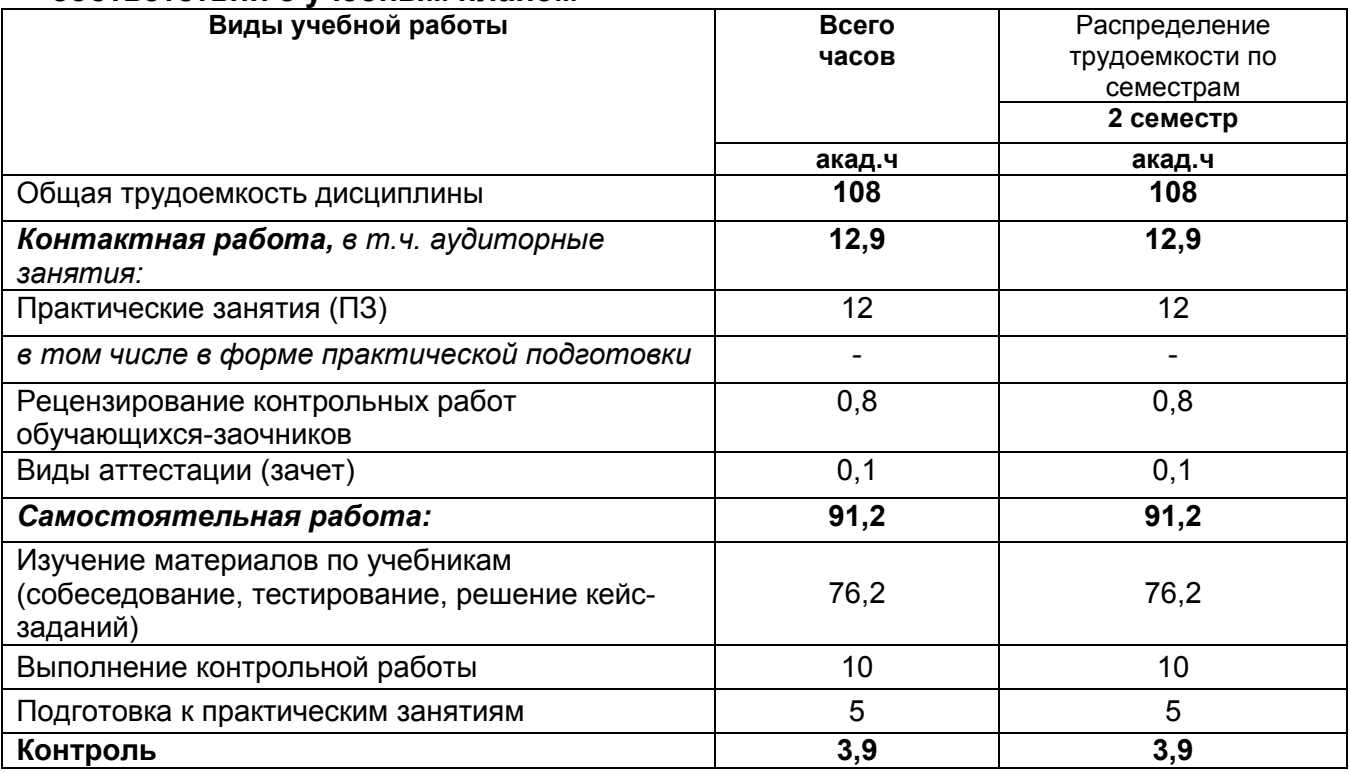

#### **ПРИЛОЖЕНИЕ АННОТАЦИЯ К Р А Б О Ч Е Й П Р О Г Р А М М Е ДИСЦИПЛИНЫ «Компьютерная и инженерная графика»**

(наименование дисциплины)

#### **Процесс изучения дисциплины направлен на формирование следующих компетенций***:*

– владением компетенциями самосовершенствования (сознание необходимости, потребность и способность обучаться) (**ОК-4**);

– способностью разрабатывать и использовать графическую документацию (**ПК-2**);

– способностью выполнять работы по одной или нескольким профессиям рабочих, должностям служащих (**ПК-8**);

– способностью решать задачи профессиональной деятельности в составе научноисследовательского коллектива (**ПК-21**).

#### **Для освоения дисциплины обучающийся должен:**

*Знать*: теоретические основы и прикладное значение инженерной и компьютерной графики, методы изображения пространственных объектов на плоскости. Правила выполнения и чтения чертежей по ГОСТ ЕСКД. Основы универсальных графических пакетов прикладных компьютерных программ.

*Уметь:* выбирать наиболее эффективные методы переработки информации в зависимости от конкретных целей и задач профессиональной деятельности, читать и выполнять чертежи. Изучать по чертежам и схемам научно-техническую информацию, отечественное и зарубежное оборудование, рационализаторскую и изобретательскую деятельность. Использовать в профессиональной деятельности элементарные навыки выполнения графической части технической документации на компьютере.

**Владеть**: персональным компьютером как средством управления информацией, современными информационными технологиями и приемами автоматизированного выполнения чертежей на основе знаний компьютерной и инженерной графики.

**Содержание разделов дисциплины:** Введение. Задание геометрических объектов на чертеже: точки, линии, плоскости, поверхности, геометрические тела. Аксонометрические проекции. Конструкторская документация и оформление чертежей по ЕСКД. Изображения на чертежах. Виды, разрезы, сечения, выносные элементы. Соединения деталей. Изображение и обозначение резьбы. Рабочие чертежи и эскизы деталей. Сборочный чертеж изделия для сохранение жизни и здоровья человека. Интерфейс и базовые приемы работы в Компас-График.